## Kernel Design

#### GP Summer School, Sheffield, September 2016

#### Nicolas Durrande, Mines St-Étienne, durrande@emse.fr

#### Introduction

What is a kernel?

Choosing the appropriate kernel

Making new from old

Effect of linear operators

Application : Periodicity detection

#### Conclusion

#### Introduction

What is a kernel?

Choosing the appropriate kernel

Making new from old

Effect of linear operators

Application : Periodicity detection

Conclusion

We have seen during the introduction lectures that the distribution of a GP Z depends on two functions :

- the mean  $m(x) = \operatorname{E} (Z(x))$
- the covariance  $k(x, x') = \operatorname{cov} (Z(x), Z(x'))$

In this talk, we will focus on the **covariance function**, which is often call the **kernel**.

We assume we have observed a function f for a limited number of time points  $x_1, \ldots, x_n$ :

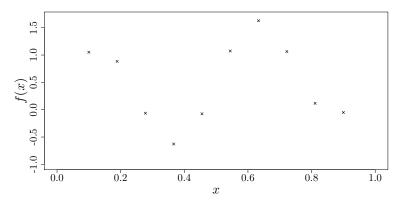

The observations are denoted by  $f_i = f(x_i)$  (or F = f(X)).

Since f in unknown, we make the general assumption that it is a sample path of a Gaussian process Z:

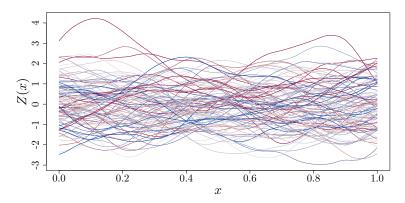

Combining these two informations means keeping the samples interpolating the data points :

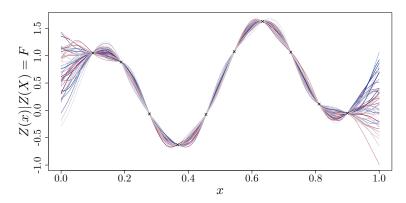

The conditional distribution is still Gaussian with moments :

$$m(x) = \mathbb{E}(Z(x)|Z(X)=F) = k(x,X)k(X,X)^{-1}F$$
  
$$c(x,x') = \operatorname{cov}(Z(x),Z(x')|Z(X)=F) = k(x,x') - k(x,X)k(X,X)^{-1}k(X,x')$$

It can be represented as a mean function with confidence intervals.

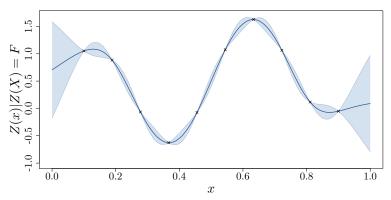

#### Introduction

#### What is a kernel?

Choosing the appropriate kernel

Making new from old

Effect of linear operators

Application : Periodicity detection

#### Conclusion

Let Z be a random process with kernel k. Some properties of kernels can be obtained directly from their definition.

#### Example

$$k(x,x) = \operatorname{cov} (Z(x), Z(x)) = \operatorname{var} (Z(x)) \ge 0$$
  
 $\Rightarrow k(x,x) \text{ is positive.}$ 

$$k(x, y) = \operatorname{cov} (Z(x), Z(y)) = \operatorname{cov} (Z(y), Z(x)) = k(y, x)$$
  
 $\Rightarrow k(x, y) \text{ is symmetric.}$ 

We can obtain a thinner result...

We introduce the random variable  $T = \sum_{i=1}^{n} a_i Z(x_i)$  where *n*,  $a_i$  and  $x_i$  are arbitrary. Computing the variance of *T* gives :

$$\operatorname{var}(T) = \operatorname{cov}\left(\sum_{i} a_{i} Z(x_{i}), \sum_{j} a_{j} Z(x_{j})\right) = \sum_{i} \sum_{j} a_{i} a_{j} \operatorname{cov}\left(Z(x_{i}), Z(x_{j})\right)$$
$$= \sum_{i} \sum_{j} a_{i} a_{j} k(x_{i}, x_{j})$$

Since a variance is positive, we have

$$\sum_{i}\sum_{j}a_{i}a_{j}k(x_{i},x_{j})\geq 0$$

for any arbitrary n,  $a_i$  and  $x_i$ .

#### Definition

The functions satisfying the above inequality for all  $n \in \mathbb{N}$ , for all  $x_i \in D$ , for all  $a_i \in \mathbb{R}$  are called positive semi-definite functions.

We have just seen :

```
k is a covariance \Rightarrow k is a positive semi-definite function
```

The reverse is also true :

Theorem (Loeve)

tion Conclusion

Proving that a function is psd is often intractable. However there are a lot of functions that have already been proven to be psd :

squared exp. 
$$k(x,y) = \sigma^2 \exp\left(-\frac{(x-y)^2}{2\theta^2}\right)$$
  
Matern 5/2  $k(x,y) = \sigma^2 \left(1 + \frac{\sqrt{5}|x-y|}{\theta} + \frac{5|x-y|^2}{3\theta^2}\right) \exp\left(-\frac{\sqrt{5}|x-y|}{\theta}\right)$   
Matern 3/2  $k(x,y) = \sigma^2 \left(1 + \frac{\sqrt{3}|x-y|}{\theta}\right) \exp\left(-\frac{\sqrt{3}|x-y|}{\theta}\right)$   
exponential  $k(x,y) = \sigma^2 \exp\left(-\frac{|x-y|}{\theta}\right)$   
Brownian  $k(x,y) = \sigma^2 \min(x,y)$   
white noise  $k(x,y) = \sigma^2 \delta_{x,y}$   
constant  $k(x,y) = \sigma^2$   
linear  $k(x,y) = \sigma^2 xy$   
When k is a function of  $x - y$ , the kernel is called **stationary**.

 $\sigma^2$  is called the **variance** and  $\theta$  the **lengthscale**.

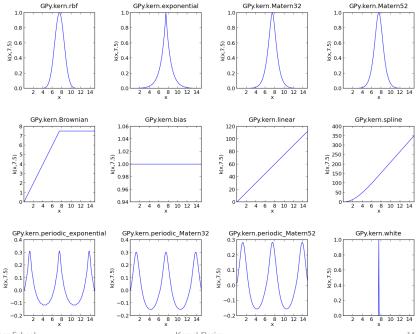

GP Summer School

Kernel Design

14 / 60

If k is stationary psd implies further results :

## Properties

- If  $\tilde{k}$  is *n* times differentiable in 0, then it is *n* times differentiable everywhere.
- The maximum value of  $\tilde{k}(t)$  is reached in t = 0.

## Example

The following functions are not valid covariance structures

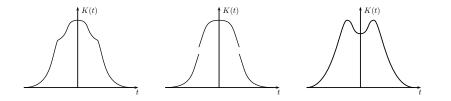

For a few kernels, it is possible to prove they are psd directly from the definition.

• 
$$k(x, y) = \delta_{x, y}$$

$$k(x,y)=1$$

For most of them a direct proof from the definition is not possible. The following theorem is helpful for stationary kernels :

## Theorem (Bochner)

A continuous stationary function  $k(x, y) = \tilde{k}(|x - y|)$  is positive definite if and only if  $\tilde{k}$  is the Fourier transform of a finite positive measure :

$$\widetilde{k}(t) = \int_{\mathbb{R}} e^{-i\omega t} \mathrm{d}\mu(\omega)$$

#### Example

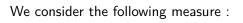

Its Fourier transform gives  $\tilde{k}(t) = \frac{\sin(t)}{t}$ :

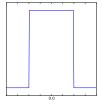

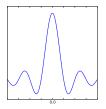

As a consequence, 
$$k(x, y) = \frac{\sin(x - y)}{x - y}$$
 is a valid covariance function.

GP Summer School

## Usual kernels

Bochner theorem can be used to prove the positive definiteness of many usual stationary kernels

■ The Gaussian is the Fourier transform of itself ⇒ it is psd.

• Matérn kernels are the Fourier transforms of  $\frac{1}{(1+\omega^2)^{\rho}}$  $\Rightarrow$  they are psd.

## Unusual kernels

Inverse Fourier transform of a (symmetrised) sum of Gaussian gives (A. Wilson, ICML 2013) :

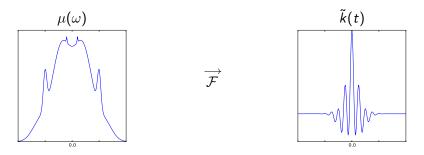

The obtained kernel is parametrised by its spectrum.

## Unusual kernels

The sample paths have the following shape :

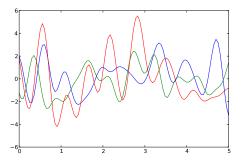

#### Introduction

#### What is a kernel?

#### Choosing the appropriate kernel

#### Making new from old

Effect of linear operators

Application : Periodicity detection

#### Conclusion

Changing the kernel has a huge impact on the model :

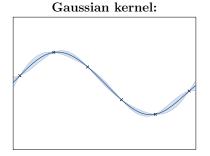

Exponential kernel:

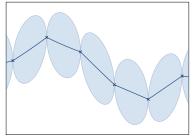

#### This is because changing the kernel implies changing the prior

Gaussian kernel:

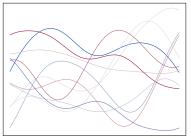

Exponential kernel:

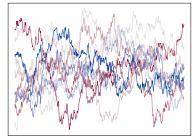

In order to choose a kernel, one should gather all possible informations about the function to approximate...

- Is it stationary?
- Is it differentiable, what's its regularity?
- Do we expect particular trends?
- Do we expect particular patterns (periodicity, cycles, additivity)?

Kernels often include rescaling parameters :  $\theta$  for the x axis (length-scale) and  $\sigma$  for the y ( $\sigma^2$  often corresponds to the GP variance). They can be tuned using

- maximizing the likelihood
- minimizing the prediction error

It is common to try various kernels and to asses the model accuracy. The idea is to compare some model predictions against actual values :

- On a test set
- Using leave-one-out

Two (ideally three) things should be checked :

- Is the mean accurate (MSE, Q<sup>2</sup>)?
- Do the confidence intervals make sense?
- Are the predicted covariances right?

Furthermore, it is often interesting to try some input remapping such as  $x \to \log(x)$ ,  $x \to \exp(x)$ , ...

#### Introduction

- What is a kernel?
- Choosing the appropriate kernel

#### Making new from old

- Effect of linear operators
- Application : Periodicity detection

#### Conclusion

#### Making new from old :

Kernels can be :

- Summed together
  - On the same space  $k(x, y) = k_1(x, y) + k_2(x, y)$
  - On the tensor space  $k(\mathbf{x}, \mathbf{y}) = k_1(x_1, y_1) + k_2(x_2, y_2)$
- Multiplied together
  - On the same space  $k(x, y) = k_1(x, y) \times k_2(x, y)$
  - On the tensor space  $k(\mathbf{x}, \mathbf{y}) = k_1(x_1, y_1) \times k_2(x_2, y_2)$
- Composed with a function
  - $k(x,y) = k_1(f(x), f(y))$

All these operations will preserve the positive definiteness.

#### How can this be useful?

## Example (The Mauna Loa observatory dataset)

## This famous dataset compiles the monthly $CO_2$ concentration in Hawaii since 1958.

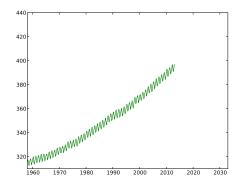

#### Let's try to predict the concentration for the next 20 years.

We first consider a squared-exponential kernel :

$$k(x,y) = \sigma^2 \exp\left(-\frac{(x-y)^2}{\theta^2}\right)$$

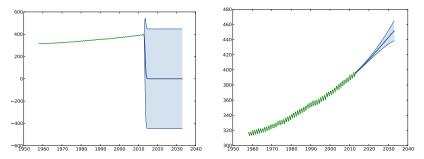

#### The results are terrible !

Kernel Design

What happen if we sum both kernels?

$$k(x,y) = k_{rbf1}(x,y) + k_{rbf2}(x,y)$$

What happen if we sum both kernels?

$$k(x, y) = k_{rbf1}(x, y) + k_{rbf2}(x, y)$$

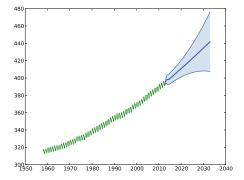

#### The model is drastically improved !

Kernel Design

We can try the following kernel :

$$k(x, y) = \sigma_0^2 x^2 y^2 + k_{rbf1}(x, y) + k_{rbf2}(x, y) + k_{per}(x, y)$$

We can try the following kernel :

$$k(x, y) = \sigma_0^2 x^2 y^2 + k_{rbf1}(x, y) + k_{rbf2}(x, y) + k_{per}(x, y)$$

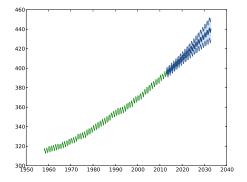

#### Once again, the model is significantly improved.

Kernel Design

## Sum of kernels over tensor space Property

$$k(\mathbf{x}, \mathbf{y}) = k_1(x_1, y_1) + k_2(x_2, y_2)$$

is a valid covariance structure.

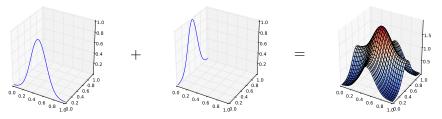

# Remark : ■ From a GP point of view, k is the kernel of Z(x) = Z<sub>1</sub>(x<sub>1</sub>) + Z<sub>2</sub>(x<sub>2</sub>)

GP Summer School

Kernel Design

## Sum of kernels over tensor space

We can have a look at a few sample paths from Z :

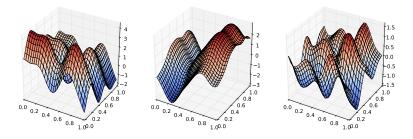

 $\Rightarrow$  They are additive (up to a modification)

Tensor Additive kernels are very useful for

- Approximating additive functions
- Building models over high dimensional inputs spaces

## Sum of kernels over tensor space

We consider the test function  $f(x) = \sin(4\pi x_1) + \cos(4\pi x_2) + 2x_2$ and a set of 20 observation in  $[0, 1]^2$ 

Test function

Observations

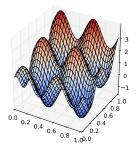

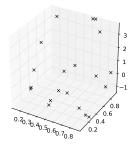

We obtain the following models :

Gaussian kernel

Mean predictor

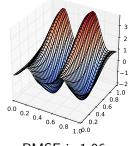

RMSE is 1.06

### Additive Gaussian kernel

Mean predictor

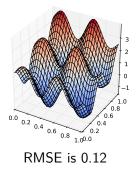

### Remarks

It is straightforward to show that the mean predictor is additive

$$m(\mathbf{x}) = (k_1(x, X) + k_2(x, X))(k(X, X))^{-1}F$$
  
=  $\underbrace{k_1(x_1, X_1)(k(X, X))^{-1}F}_{m_1(x_1)} + \underbrace{k_2(x_2, X_2)(k(X, X))^{-1}F}_{m_2(x_2)}$ 

 $\Rightarrow$  The model shares the prior behaviour.

The sub-models can be interpreted as GP regression models with observation noise :

$$m_1(x_1) = \mathrm{E}(Z_1(x_1) | Z_1(X_1) + Z_2(X_2) = F)$$

### Remark

The prediction variance has interesting features

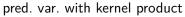

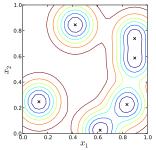

pred. var. with kernel sum

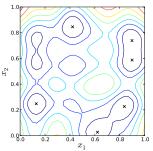

This property can be used to construct a design of experiment that covers the space with only  $cst \times d$  points.

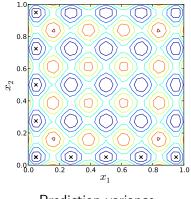

# Product over the same space

Property

$$k(x,y) = k_1(x,y) \times k_2(x,y)$$

is valid covariance structure.

### Example

We consider the product of a squared exponential with a cosine :

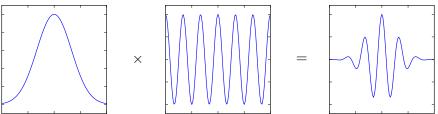

# Product over the tensor space Property

$$k(\mathbf{x},\mathbf{y})=k_1(x_1,y_1) imes k_2(x_2,y_2)$$

is valid covariance structure.

### Example

We multiply 2 squared exponential kernel

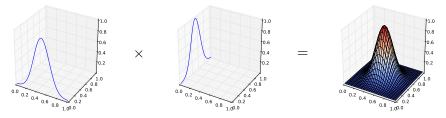

Calculation shows we obtain the usual 2D squared exponential kernels. GP Summer School

## Composition with a function

### Property

Let  $k_1$  be a kernel over  $D_1 imes D_1$  and f be an arbitrary function  $D o D_1$ , then

$$k(x,y) = k_1(f(x),f(y))$$

is a kernel over  $D \times D$ . **proof** 

$$\sum \sum a_i a_j k(x_i, x_j) = \sum \sum a_i a_j k_1(\underbrace{f(x_i)}_{y_i}, \underbrace{f(x_j)}_{y_j}) \ge 0$$

#### Remarks :

- k corresponds to the covariance of  $Z(x) = Z_1(f(x))$
- This can be seen as a (nonlinear) rescaling of the input space

### Example

We consider  $f(x) = \frac{1}{x}$  and a Matérn 3/2 kernel  $k_1(x, y) = (1 + |x - y|)e^{-|x-y|}$ .

### We obtain :

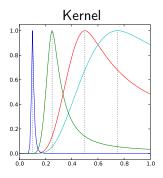

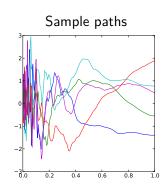

# All these transformations can be combined ! Example

$$k(x, y) = f(x)f(y)k_1(x, y)$$
 is a valid kernel.

This can be illustrated with  $f(x) = \frac{1}{x}$  and  $k_1(x, y) = (1 + |x - y|)e^{-|x-y|}$ :

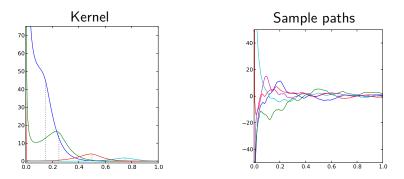

#### Introduction

What is a kernel?

Choosing the appropriate kernel

Making new from old

Effect of linear operators

Application : Periodicity detection

#### Conclusion

## Effect of a linear operator

### Property (Ginsbourger 2013)

Let *L* be a linear operator that commutes with the covariance, then  $k(x, y) = L_x(L_y(k_1(x, y)))$  is a kernel.

### Example

We want to approximate a function  $[0,1]\to \mathbb{R}$  that is symmetric with respect to 0.5. We will consider 2 linear operators :

$$egin{aligned} \mathcal{L}_1: f(x) &
ightarrow egin{cases} f(x) & x < 0.5\ f(1-x) & x \ge 0.5 \end{aligned} \ \mathcal{L}_2: f(x) &
ightarrow rac{f(x)+f(1-x)}{2}. \end{aligned}$$

# Effect of a linear operator

Example

### Associated sample paths are

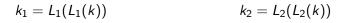

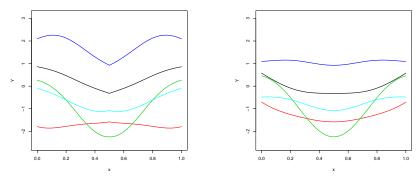

The differentiability is not always respected !

### Effect of a linear operator

These linear operator are projections onto a space of symmetric functions :

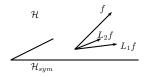

What about the optimal projection?

 $\Rightarrow$  This can be difficult... but it raises interesting questions !

#### Introduction

- What is a kernel?
- Choosing the appropriate kernel
- Making new from old
- Effect of linear operators
- Application : Periodicity detection

#### Conclusion

### Periodicity detection

We will now discuss the detection of periodicity

Given a few observations can we extract the periodic part of a signal ?

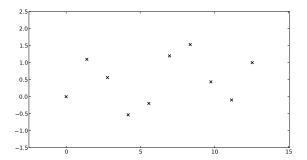

As previously we will build a decomposition of the process in two independent GPs :

$$Z = Z_p + Z_a$$

where  $Z_p$  is a GP in the span of the Fourier basis  $B(t) = (\sin(t), \cos(t), \dots, \sin(nt), \cos(nt))^t$ .

### Property

It can be proved that the kernel of  $Z_p$  and  $Z_a$  are

$$k_p(x, y) = B(x)^t G^{-1} B(y)$$
  
$$k_a(x, y) = k(x, y) - k_p(x, y)$$

where G is the Gram matrix associated to B in the RKHS.

As previously, a decomposition of the model comes with a decomposition of the kernel

$$m(t) = (k_p(x, X) + k_a(x, X))k(X, X)^{-1}F$$
  
=  $\underbrace{k_p(x, X)k(X, X)^{-1}F}_{\text{periodic sub-model } m_p} + \underbrace{k_a(x, X)k(X, X)^{-1}F}_{\text{aperiodic sub-model } m_a}$ 

and we can associate a prediction variance to the sub-models :

$$v_{p}(t) = k_{p}(x, x) - k_{p}(x, X)^{t} k(X, X)^{-1} k_{p}(t)$$
  
$$v_{a}(t) = k_{a}(x, x) - k_{a}(x, X)^{t} k(X, X)^{-1} k_{a}(t)$$

### Example

#### For the observations shown previously we obtain :

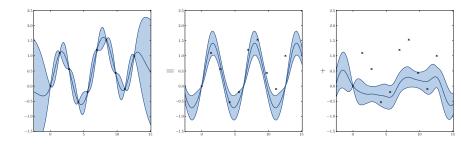

#### Can we can do any better?

Initially, the kernels are parametrised by 2 variables :

$$k(x, y, \sigma^2, \theta)$$

but writing k as a sum allows to tune independently the parameters of the sub-kernels.

Let  $k^*$  be defined as

$$k^*(x, y, \sigma_p^2, \sigma_a^2, \theta_p, \theta_a) = k_p(x, y, \sigma_p^2, \theta_p) + k_a(x, y, \sigma_a^2, \theta_a)$$

Furthermore, we include a  $5^{th}$  parameter in  $k^*$  accounting for the period by changing the Fourier basis :

$$B_{\omega}(t) = (\sin(\omega t), \cos(\omega t), \dots, \sin(n\omega t), \cos(n\omega t))^t$$

MLE of the 5 parameters of  $k^*$  gives :

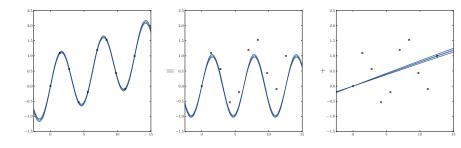

We will now illustrate the use of these kernels for gene expression analysis.

aking new from old

ear operators Application

Conclusion

We can apply this method to study the circadian rythm in organisms. We used *arabidopsis* data from Edward 2006.

The dimension of the data is :

- 22810 genes
- 13 time points

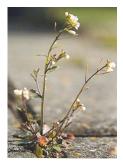

Edward 2006 gives a list of the 3504 most periodically expressed genes. The comparison with our approach gives :

- 21767 genes with the same label (2461 per. and 19306 non-per.)
- 1043 genes with different labels

Let's look at genes with different labels :

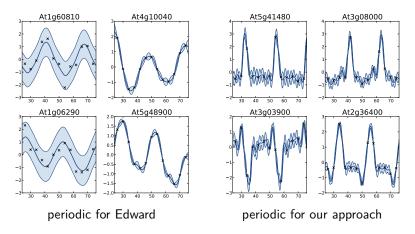

#### Introduction

- What is a kernel?
- Choosing the appropriate kernel
- Making new from old
- Effect of linear operators
- Application : Periodicity detection

### Conclusion

### Small recap

We have seen that

- Kernels have a huge impact on the model
- They have to reflect the prior belief on the function to approximate.
- Kernels can (and should) be tailored to the problem at hand.

Although a direct proof of the positive definiteness of a function is often intractable, Bochner theorem allows to build kernels from their power spectrum.

Various operations can be applied to kernels while keeping p.s.d.ness :

Making new from old

- sum composition with a function
- product

### Linear operator

If we have a linear application that transforms any function into a function satisfying the desired property, it is possible to build a GP fulfilling the requirements.

### 🛸 C. E. Rasmussen and C. Williams

Gaussian Processes for Machine Learning, The MIT Press, 2006.

- A. Berlinet and C. Thomas-Agnan RKHS in probability and statistics, Kluwer academic, 2004.
- N. Durrande, D. Ginsbourger, O. Roustant Additive covariance kernels for high-dimensional Gaussian process modeling, AFST 2012.
- N. Durrande, D. Ginsbourger, O. Roustant, L. Carraro ANOVA kernels and RKHS of zero mean functions for model-based sensitivity analysis, JMA 2013.
- N. Durrande, J. Hensman, M. Rattray, N. D. Lawrence Detecting periodicities with Gaussian processes. PeerJ Computer Science 2016.
- D. Ginsbourger, X. Bay, L. Carraro and O. Roustant Argumentwise invariant kernels for the approximation of